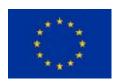

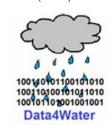

# Data4Water – Deliverable Knowledge-lake e-platform

Deliverable number: 5.1

Due date: 1.06.2016

Nature: OTHER

Dissemination Level: CO

Work Package: 5

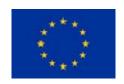

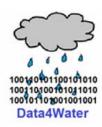

# **TABLE OF CONTENTS**

| 1.  | Introduction                                   | 2  |
|-----|------------------------------------------------|----|
| 2.  | The structure of the "Knowledge lake" site     | 3  |
| 2.1 | Navigation                                     | 3  |
| 2.2 | Calendar                                       | 3  |
| 2.3 | My Courses/Knowledge-lake structure            | 4  |
| 2.4 | Administration                                 | 4  |
| 2.5 | Access policies                                | 5  |
| 3.  | Principal sections of the site                 | 7  |
| 3.1 | News                                           | 8  |
| 3.2 | Our Project                                    | 8  |
| 3.3 | Events                                         | 13 |
| 3.4 | Scientific resources                           | 17 |
| 4.  | Technologies used and features of the web site | 20 |

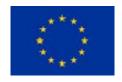

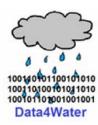

### 1. Introduction

Develop a Networking and Knowledge E-Environment, "Knowledge-lake" to support both networking activities and storing, promotion and research for information and knowledge relevant to the research topics in the field of SDWM. It has a major impact on the dissemination of the project activities, as well as of related scientific events and research results in the research field.

This environment is the virtual meeting place of all members of the network that supports intelligent information storage, search and retrieval of: research papers of staff and PhD students in the network, PhD thesis, SDCR relevant national, European and international projects, pointers to companies doing relevant research in the domain, targeted funding opportunities, plus pointers to: sites containing information on

European projects; sites containing information on partner opportunities; gateways to science information and publications; sites that offer ratings and evaluations of universities, sites offering ratings of conferences and scientific events.

It will ease the contact between persons and/or organizations, on specific topics. At the same time, it will allow every interested person to be informed about the latest results/achievements/events.

Knowledge-lake will allow different access to information, from public to classified, based on a multi-level user account system. Knowledge-lake will facilitate the rapid access to most of the on-line resources related to networking and partnership opportunities from a central point. The network utility will be much broader than the scope of the project and UPB staff utilization; it will be accessed by scientists from Romania and Europe at large.

The Knowledge-lake will host the federation of web sites of specific events, in order to make them accessible to the entire community of SDWM. The activities in this task will strengthen the both the scientific level of UPB staff, by permanent contact to the latest results in the field as, well as the direct contact to stakeholders, and the interlinking capacity, due to the dedicated networking e-environment.

The "Knowledge lake" web site was implemented as a bidirectional connection with the project web site <a href="https://d4w-twinn.pub.ro/">https://d4w-twinn.pub.ro/</a>.

The "Knowledge lake" site is functional from the 3rd Month of the project, and is constantly updated and maintained, to reflect the current status of the project activities and results.

The "Knowledge lake" site can be accessed at: http://data4water.pub.ro/

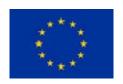

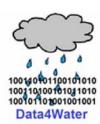

# 2. The structure of the "Knowledge lake" site

The "Knowledge lake" site has a structure, which offers different portlets depending on the type of the user which uses the interface (guest or administrator). The following portlets are available:

### 2.1 Navigation

This portlet offers rapid links to the principal sections of the site, if the user is the guest it has the possibility to access the following sections/facilities:

- Site news (allows you to see news on the site)
- Knowledge-lake structure (containing the principal sections):
  - o News
  - Our Project
  - o Events
  - Scientific resources

If the administrator is authenticated, he will be able to access the following sections/facilities:

- Dashboard (allowing you to access all elements from the principal sections)
- Site pages (containing the principal sections):
  - Site blogs (allows you to access the site blogs)
  - Site badges (allows you to access the site badges)
  - Tags (allows you to search inside the site by using tags or custom keywords)
  - Calendar (allows you to view the calendar events or to add a new event)
  - Site news (allows you to see or add news on the site)
- My courses (allowing you to access all elements from the principal sections)

### 2.2 Calendar

This portlet allows guest users to see the calendar events and if the user is the administrator, then it will offer the possibility to add new calendar events.

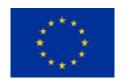

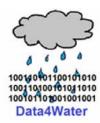

## 2.3 My Courses/Knowledge-lake structure

This portlet offers the possibility to access the sections of the site, the portlet has the same function but different names depending on the connected user (for administrator: My Courses; for guest: Knowledge-lake structure)

### 2.4 Administration

This portlet is available for the administrator and offers administrative features like editing pages, editing site and page settings; administer user access using filters and reports and creating backups and restoring backups.

In the following figures we can see the website interfaces for administrator (Fig. 1) and guest (Fig. 2).

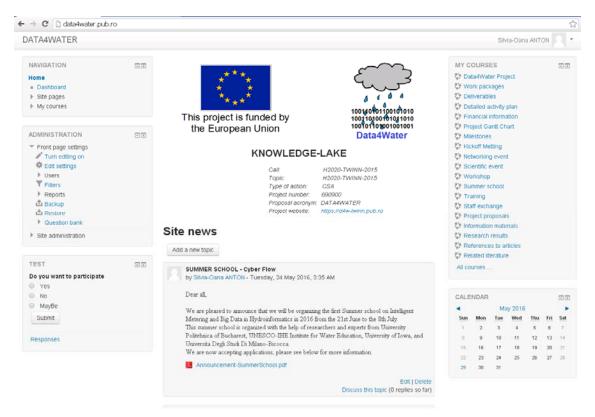

Fig. 1. The website interface for administrator

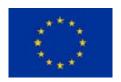

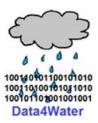

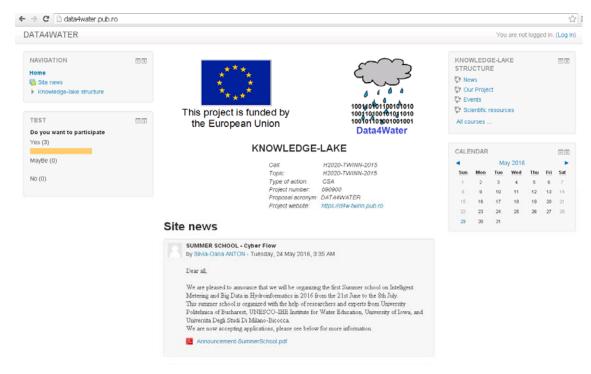

Fig. 2. The website interface for guest

# 2.5 Access policies

The access on Knowledge Lake platform is permitted as a guest only for general information sections and with an user account and a password for the rest of the site.

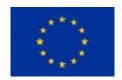

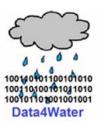

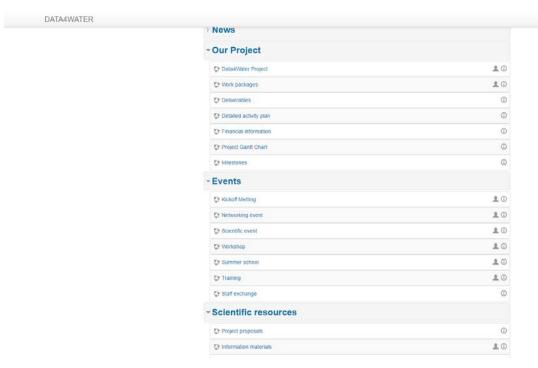

As seen in the image above, the sections that have a "head" icon is accessible for everyone and all the others are accessible only for authenticated users.

For authenticated users there are two type of accounts:

- Read-Write accounts which can modify any page of the site (each member of the project has this type of account)
- Read-Only account which can only view the information and post questions on the associated forums.
- Student accounts for different training sessions: a student account can use the associated forums and also can submit different assignments and then can receive a grade based on his submission

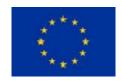

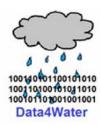

# 3. Principal sections of the site

The site contains the following principal sections:

- > News
- Our Project
- Events
- Scientific resources

The home page presents the site news and the structure of the Knowledge-lake, Fig. 3 depicts this page:

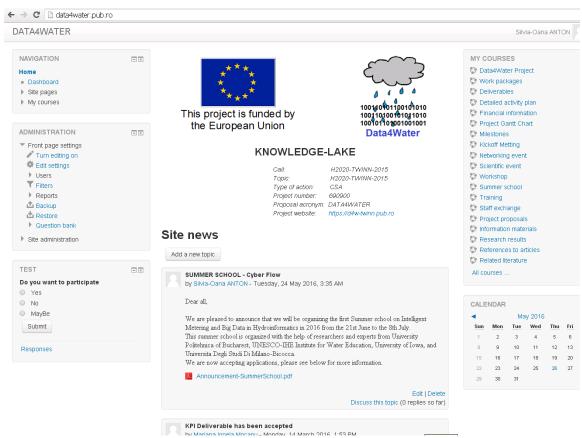

Fig. 3. Home Page

In the next section the contents of each page is presented (some pages are not yet filled with content, the content being added during the project):

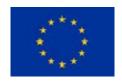

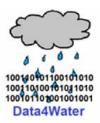

### 3.1 News

This section contains information about the news, which is posted to the site.

# 3.2 Our Project

The Our Project section is composed by the following pages:

• Data4Water Project (contains information about the project, partners in the project and personnel)

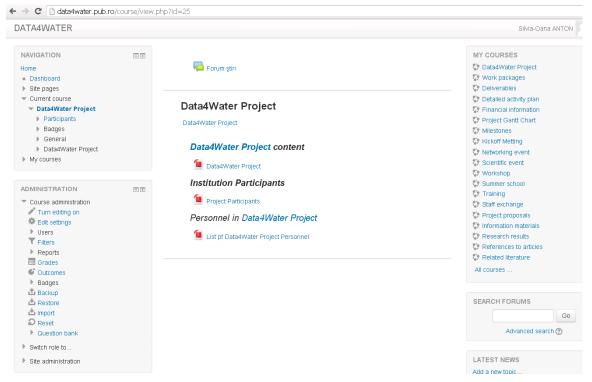

Fig. 4. Data4Water Project

 Work packages (contains information about the work packages of the project, the objectives of each WP and description of work)

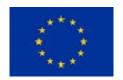

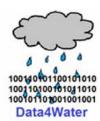

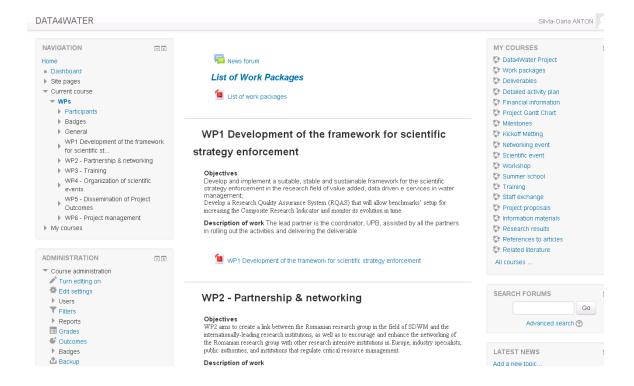

Fig. 5. Work packages

 Deliverables (contains links to the deliverables of the project in .pdf format)

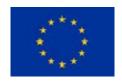

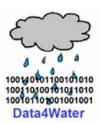

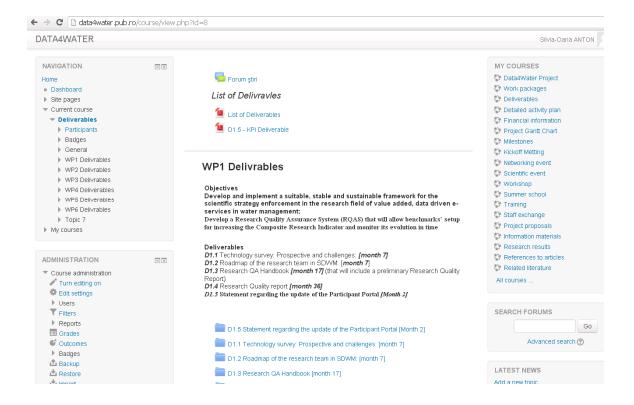

Fig. 6. Deliverables

- Detailed activity plan (describes the activity plans)
- Financial information (presents the budget of the project)

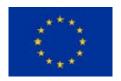

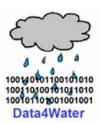

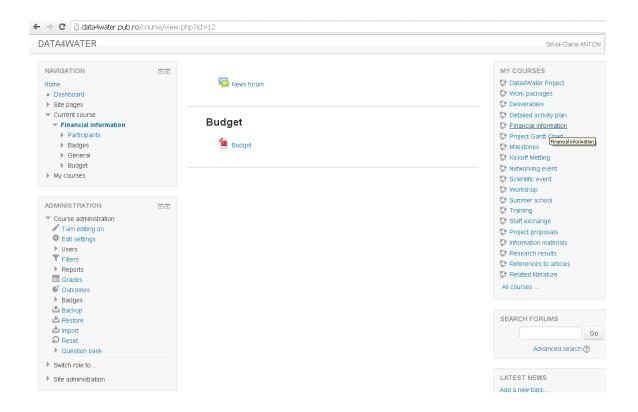

Fig. 7. Financial information

Project Gantt Chart (presents the project Gantt Chart)

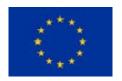

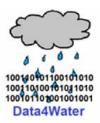

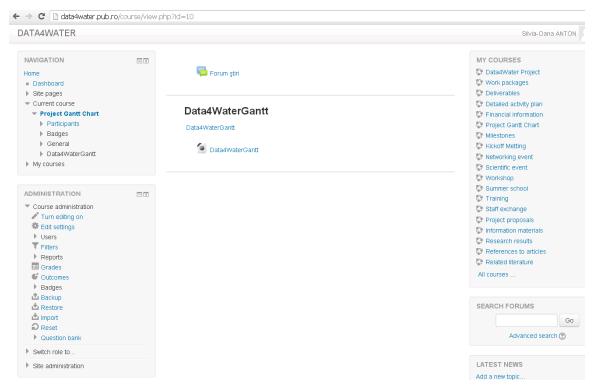

Fig. 8. Data4WaterGantt

 Milestones (presents the milestones of the project – the most important events of the project)

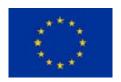

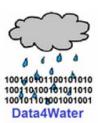

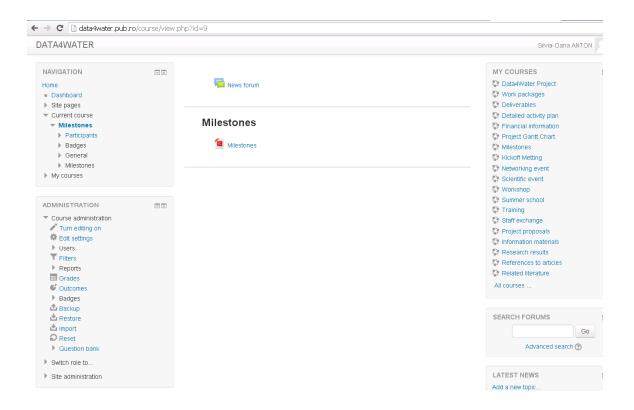

Fig. 9. Milestones

# 3.3 Events

This section presents the events of the project:

Kickoff Meeting (give information about the opening event of the project)

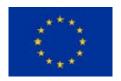

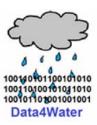

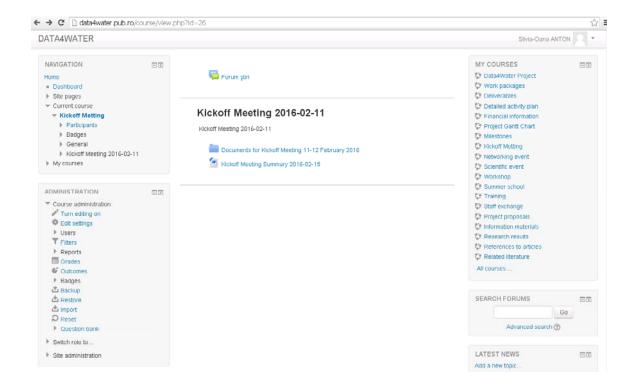

Fig. 10. Kickoff Meeting

- Networking event
- Scientific event (presents scientific events related to the project field, where the members of the project are involved)

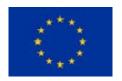

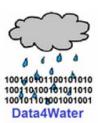

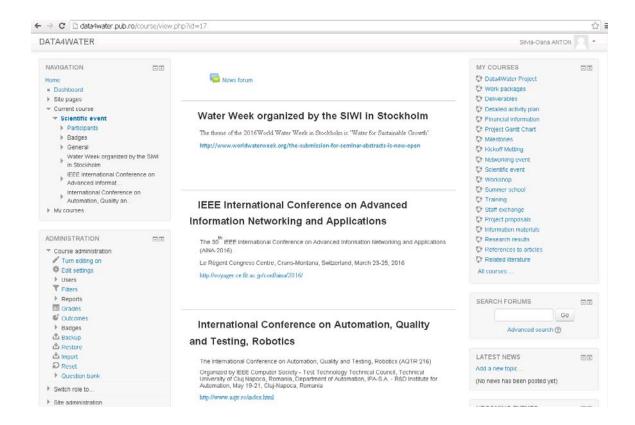

Fig. 11. Scientific event

Workshop (presents the workshops organized in the project)

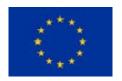

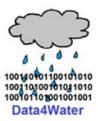

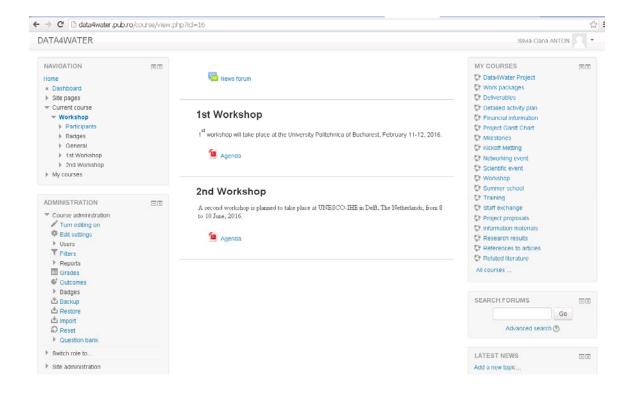

Fig 12. Workshop

 Summer school (presents the summer school organized by the project for the students)

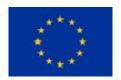

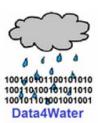

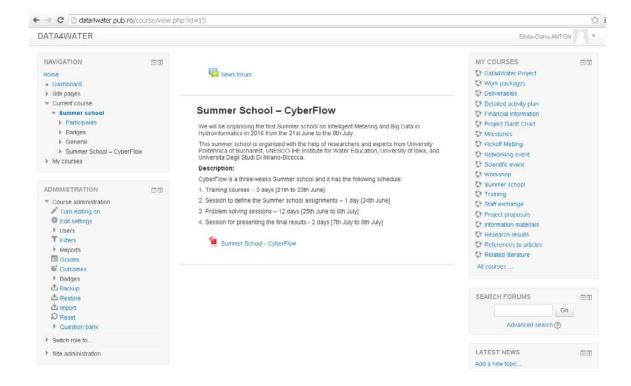

Fig. 13. Summer School

- Training
- Staff exchange

### 3.4 Scientific resources

- Project proposals
- Information materials from industry
- Research results
- References to articles (presents articles published by the team of the project in the field of the project)

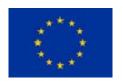

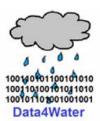

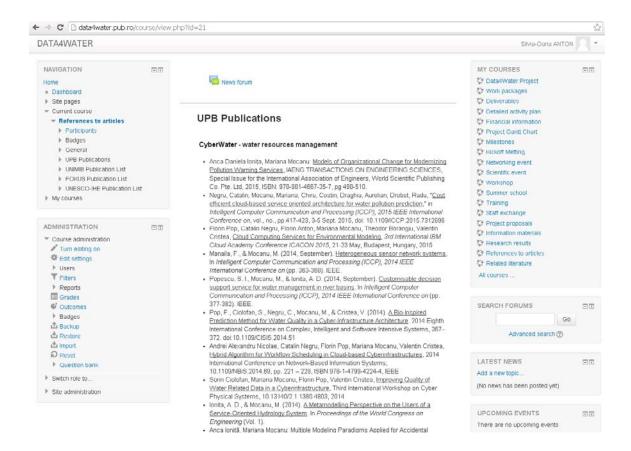

Fig. 14. References to articles

 Related literature (presents literature references which is in the field of the project and presents interest for the team in the development of the deliverables)

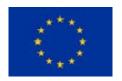

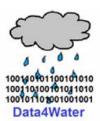

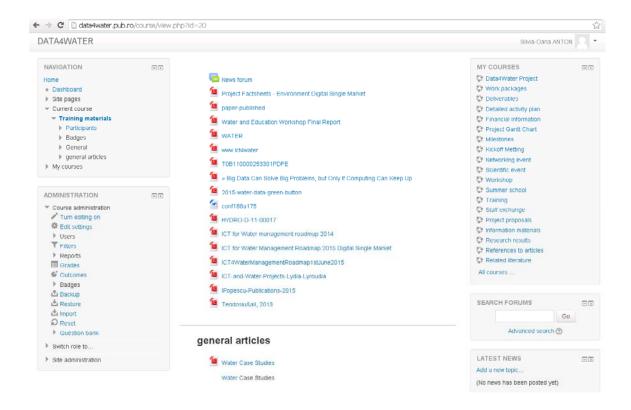

Fig. 15. Related literature

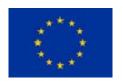

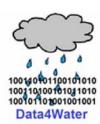

# 4. Technologies used and features of the web site

Knowledge-lake platform is built on top of an open-source content management and e-Learning platform called Moodle. It is customized to fulfil our needs, as presented throughout this document.

For installing and running, a Moodle instance one needs a web server publicly accessible and a data base to store all the relevant informations. We used as a web server an Apache2 service and for the database we used MariaDB. All these services are hosted as virtual machines running in a High Available Cluster environment. If any of the physical servers that are hosting the services have a problem, these are automatically migrated to another physical server. Thus we ensure a high available environment for the Knowledge Lake platform.

Using Moodle framework allowed us to structure the information in categories and sections, creating an access list model based on sections (we can control the access to a section on a user level). Another feature for increasing interactivity between Knowledge Lake users is the forum based discussions: there is a general "News forum" which is used for posting relevant news for the whole project and is accessible only by the leading group of the project and there is a forum created for each section where any members of that section can post and answer.

Another important feature provided by Knowledge Lake platform is the centralized view of all users of the project and all partners interested in this subject. Any news sent through the platform automatically notifies all the enrolled users.